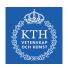

## Resource Management - Mesos, YARN, and Borg

Amir H. Payberah payberah@kth.se 2021-10-04

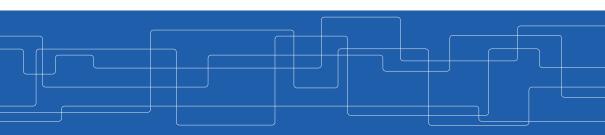

https://id2221kth.github.io

https://tinyurl.com/f6x544h

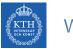

#### Where Are We?

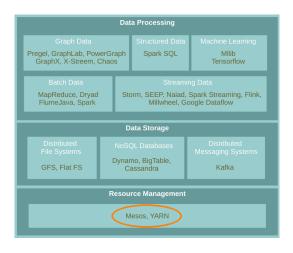

# Motivation

- ► Rapid innovation in cloud computing.
- ▶ No single framework optimal for all applications.
- ▶ Running each framework on its dedicated cluster:
  - Expensive
  - Hard to share data

- ▶ Running multiple frameworks on a single cluster.
- ▶ Maximize utilization and share data between frameworks.

# Proposed Solution

- ▶ Running multiple frameworks on a single cluster.
- ▶ Maximize utilization and share data between frameworks.
- ► Three resource management systems:
  - Mesos
  - YARN
  - Borg

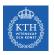

# Mesos

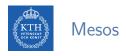

▶ Mesos is a common resource sharing layer, over which diverse frameworks can run.

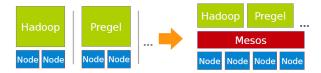

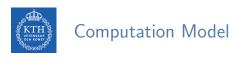

► A framework (e.g., Hadoop, Spark) manages and runs one or more jobs.

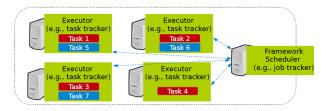

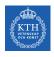

## Computation Model

- ► A framework (e.g., Hadoop, Spark) manages and runs one or more jobs.
- ► A job consists of one or more tasks.

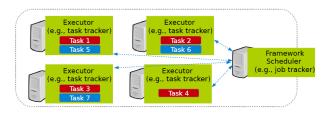

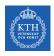

# Computation Model

- ► A framework (e.g., Hadoop, Spark) manages and runs one or more jobs.
- A job consists of one or more tasks.
- ► A task (e.g., map, reduce) consists of one or more processes running on same machine.

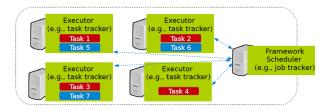

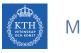

# Mesos Design Elements

- ► Fine-grained sharing
- ► Resource offers

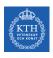

# Fine-Grained Sharing

- Allocation at the level of tasks within a job.
- ▶ Improves utilization, latency, and data locality.

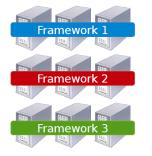

Coarse-grained sharing

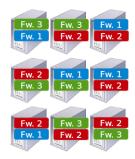

Fine-grained sharing

- ▶ Offer available resources to frameworks, let them pick which resources to use and which tasks to launch.
- ▶ Keeps Mesos simple, lets it support future frameworks.

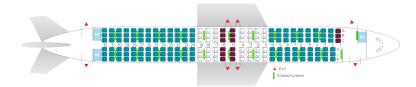

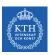

### Question?

How to schedule resource offering among frameworks?

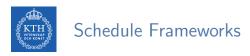

- ► Global scheduler
- ► Distributed scheduler

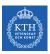

# Global Scheduler (1/2)

#### ► Job requirements

- Response time
- Throughput
- Availability

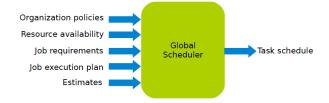

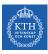

# Global Scheduler (1/2)

- ► Job requirements
  - Response time
  - Throughput
  - Availability
- ► Job execution plan
  - Task DAG
  - Inputs/outputs

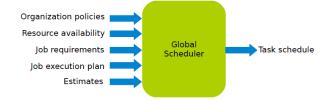

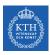

# Global Scheduler (1/2)

#### ► Job requirements

- Response time
- Throughput
- Availability

#### ► Job execution plan

- Task DAG
- Inputs/outputs

#### Estimates

- Task duration
- Input sizes
- Transfer sizes

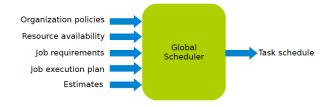

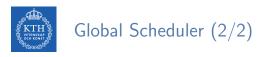

- Advantages
  - Can achieve optimal schedule.

- Advantages
  - Can achieve optimal schedule.
- Disadvantages
  - Complexity: hard to scale and ensure resilience.
  - Hard to anticipate future frameworks requirements.
  - Need to refactor existing frameworks.

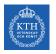

# Distributed Scheduler (1/3)

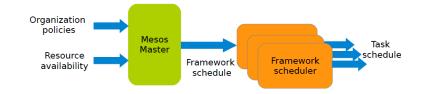

- Master sends resource offers to frameworks.
- ► Frameworks select which offers to accept and which tasks to run.

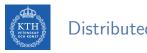

# Distributed Scheduler (2/3)

- ► Master sends resource offers to frameworks.
- ► Frameworks select which offers to accept and which tasks to run.
- ► Unit of allocation: resource offer
  - Vector of available resources on a node
  - For example, node1: (1CPU, 1GB), node2: (4CPU, 16GB)

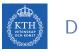

# Distributed Scheduler (3/3)

- ► Advantages
  - Simple: easier to scale and make resilient.
  - Easy to port existing frameworks, support new ones.

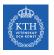

# Distributed Scheduler (3/3)

- ► Advantages
  - Simple: easier to scale and make resilient.
  - Easy to port existing frameworks, support new ones.
- Disadvantages
  - Distributed scheduling decision: not optimal.

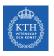

# Mesos Architecture (1/4)

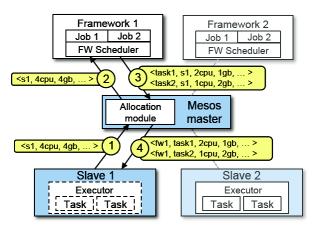

► Slaves continuously send status updates about resources to the Master.

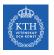

# Mesos Architecture (2/4)

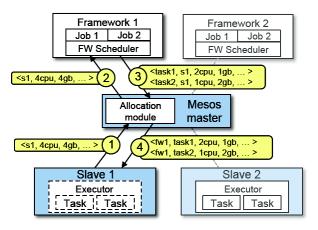

▶ Pluggable scheduler picks framework to send an offer to.

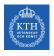

# Mesos Architecture (3/4)

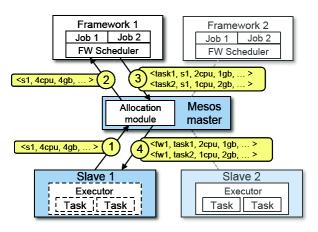

► Framework scheduler selects resources and provides tasks.

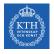

# Mesos Architecture (4/4)

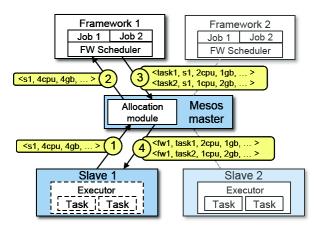

► Framework executors launch tasks.

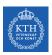

## Question?

How to allocate resources of different types?

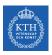

# Single Resource: Fair Sharing

- ▶ n users want to share a resource, e.g., CPU.
  - Solution: allocate each  $\frac{1}{n}$  of the shared resource.

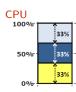

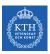

# Single Resource: Fair Sharing

- ▶ n users want to share a resource, e.g., CPU.
  - Solution: allocate each  $\frac{1}{n}$  of the shared resource.

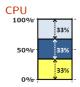

- ► Generalized by max-min fairness.
  - Handles if a user wants less than its fair share.
  - E.g., user 1 wants no more than 20%.

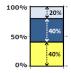

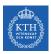

# Single Resource: Fair Sharing

- ▶ n users want to share a resource, e.g., CPU.
  - Solution: allocate each  $\frac{1}{n}$  of the shared resource.

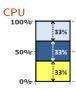

- ► Generalized by max-min fairness.
  - Handles if a user wants less than its fair share.
  - E.g., user 1 wants no more than 20%.

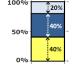

- ► Generalized by weighted max-min fairness.
  - Give weights to users according to importance.
  - E.g., user 1 gets weight 1, user 2 weight 2.

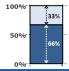

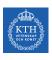

## Max-Min Fairness - Example

▶ 1 resource: CPU

► Total resources: 20 CPU

► User 1 has x tasks and wants ⟨1CPU⟩ per task

▶ User 2 has y tasks and wants ⟨2CPU⟩ per task

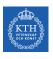

## Max-Min Fairness - Example

- ▶ 1 resource: CPU
- ► Total resources: 20 CPU
- ► User 1 has x tasks and wants ⟨1CPU⟩ per task
- ► User 2 has y tasks and wants ⟨2CPU⟩ per task

```
max(x, y) (maximize allocation)
```

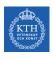

#### Max-Min Fairness - Example

- ▶ 1 resource: CPU
- ► Total resources: 20 CPU
- ► User 1 has x tasks and wants ⟨1CPU⟩ per task
- ▶ User 2 has y tasks and wants  $\langle 2CPU \rangle$  per task

```
\max(x, y) (maximize allocation)
subject to
x + 2y \le 20 (CPU constraint)
x = 2y
```

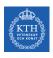

#### Max-Min Fairness - Example

- ▶ 1 resource: CPU
- ► Total resources: 20 CPU
- ► User 1 has x tasks and wants ⟨1CPU⟩ per task
- ▶ User 2 has y tasks and wants ⟨2CPU⟩ per task

```
\begin{array}{l} \max(x,y) \; (\text{maximize allocation}) \\ \text{subject to} \\ x+2y \leq 20 \; (\text{CPU constraint}) \\ x=2y \\ \text{so} \\ x=10 \\ y=5 \end{array}
```

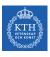

#### Properties of Max-Min Fairness

#### ► Share guarantee

- Each user can get at least  $\frac{1}{n}$  of the resource.
- But will get less if her demand is less.

#### Strategy proof

- Users are not better off by asking for more than they need.
- Users have no reason to lie.

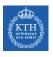

#### Properties of Max-Min Fairness

- ► Share guarantee
  - Each user can get at least  $\frac{1}{n}$  of the resource.
  - But will get less if her demand is less.
- Strategy proof
  - Users are not better off by asking for more than they need.
  - Users have no reason to lie.
- ► Max-Min fairness is the only reasonable mechanism with these two properties.
- ▶ Widely used: OS, networking, datacenters, ...

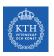

#### Question?

When is Max-Min Fairness NOT Enough?

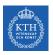

#### Question?

When is Max-Min Fairness NOT Enough?

Need to schedule multiple, heterogeneous resources, e.g., CPU, memory, etc.

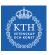

#### Problem

- ► Single resource example
  - 1 resource: CPU
  - User 1 wants  $\langle \texttt{1CPU} \rangle$  per task
  - User 2 wants (2CPU) per task

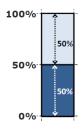

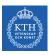

#### Problem

- ► Single resource example
  - 1 resource: CPU
  - User 1 wants (1CPU) per task
  - User 2 wants (2CPU) per task

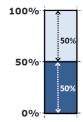

- ► Multi-resource example
  - 2 resources: CPUs and mem
  - User 1 wants (1CPU, 4GB) per task
  - User 2 wants (2CPU, 1GB) per task

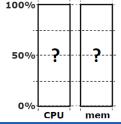

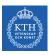

#### Problem

- ► Single resource example
  - 1 resource: CPU
  - User 1 wants  $\langle 1 CPU \rangle$  per task
  - User 2 wants (2CPU) per task

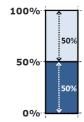

- ► Multi-resource example
  - 2 resources: CPUs and mem
  - User 1 wants (1CPU, 4GB) per task
  - User 2 wants  $\langle \text{2CPU}, \text{1GB} \rangle$  per task
  - What is a fair allocation?

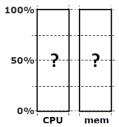

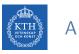

#### A Natural Policy (1/2)

► Asset fairness: give weights to resources (e.g., 1 CPU = 1 GB) and equalize total value given to each user.

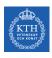

## A Natural Policy (1/2)

- ▶ Asset fairness: give weights to resources (e.g., 1 CPU = 1 GB) and equalize total value given to each user.
- ► Total resources: 28 CPU and 56GB RAM (e.g., 1 CPU = 2 GB)
  - User 1 has x tasks and wants  $\langle 1CPU, 2GB \rangle$  per task
  - User 2 has y tasks and wants  $\langle 1\text{CPU}, 4\text{GB} \rangle$  per task

## A Natural Policy (1/2)

- ▶ Asset fairness: give weights to resources (e.g., 1 CPU = 1 GB) and equalize total value given to each user.
- ► Total resources: 28 CPU and 56GB RAM (e.g., 1 CPU = 2 GB)
  - User 1 has x tasks and wants (1CPU, 2GB) per task
  - User 2 has y tasks and wants  $\langle \texttt{1CPU}, \texttt{4GB} \rangle$  per task
- Asset fairness yields:

```
\begin{aligned} & \max(x, y) \\ & x + y \le 28 \\ & 2x + 4y \le 56 \\ & 2x = 3y \end{aligned}
```

User 1:  $\mathbf{x} = \mathbf{12}$ :  $\langle 43\%\text{CPU}, 43\%\text{GB} \rangle$  ( $\sum = 86\%$ ) User 2:  $\mathbf{y} = \mathbf{8}$ :  $\langle 28\%\text{CPU}, 57\%\text{GB} \rangle$  ( $\sum = 86\%$ )

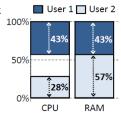

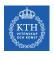

### A Natural Policy (2/2)

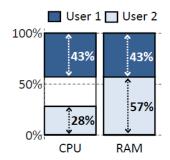

- ► Problem: violates share grantee.
- ▶ User 1 gets less than 50% of both CPU and RAM.
- ▶ Better off in a separate cluster with half the resources.

# KTH Challenge

- ► Can we find a fair sharing policy that provides:
  - Share guarantee
  - Strategy-proofness
- ► Can we generalize max-min fairness to multiple resources?

Dominant Resource Fairness (DRF)

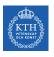

#### Dominant Resource Fairness (DRF) (1/2)

- ▶ Dominant resource of a user: the resource that user has the biggest share of.
  - Total resources: (8CPU, 5GB)
  - User 1 allocation:  $\langle 2\text{CPU}, 1\text{GB} \rangle$ :  $\frac{2}{8} = 25\%$  CPU and  $\frac{1}{5} = 20\%$  RAM
  - Dominant resource of User 1 is CPU (25% > 20%)

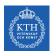

### Dominant Resource Fairness (DRF) (1/2)

- ▶ Dominant resource of a user: the resource that user has the biggest share of.
  - Total resources: (8CPU, 5GB)
  - User 1 allocation:  $\langle 2\text{CPU}, 1\text{GB} \rangle$ :  $\frac{2}{8} = 25\%$  CPU and  $\frac{1}{5} = 20\%$  RAM
  - Dominant resource of User 1 is CPU (25% > 20%)
- ▶ Dominant share of a user: the fraction of the dominant resource she is allocated.
  - User 1 dominant share is 25%.

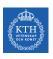

## Dominant Resource Fairness (DRF) (2/2)

▶ Apply max-min fairness to dominant shares: give every user an equal share of her dominant resource.

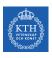

## Dominant Resource Fairness (DRF) (2/2)

- ▶ Apply max-min fairness to dominant shares: give every user an equal share of her dominant resource.
- ► Equalize the dominant share of the users.
  - Total resources: (9CPU, 18GB)
  - User 1 wants (1CPU, 4GB); Dominant resource: RAM  $(\frac{1}{9} < \frac{4}{18})$
  - User 2 wants  $\langle 3CPU, 1GB \rangle$ ; Dominant resource: CPU  $(\frac{3}{9} > \frac{18}{18})$

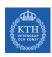

## Dominant Resource Fairness (DRF) (2/2)

- ▶ Apply max-min fairness to dominant shares: give every user an equal share of her dominant resource.
- ► Equalize the dominant share of the users.
  - Total resources: (9CPU, 18GB)
  - User 1 wants (1CPU, 4GB); Dominant resource: RAM  $(\frac{1}{9} < \frac{4}{18})$
  - User 2 wants  $\langle 3CPU, 1GB \rangle$ ; Dominant resource: CPU  $(\frac{3}{9} > \frac{1}{18})$

```
► \max(x, y)

x + 3y \le 9

4x + y \le 18

\frac{4x}{18} = \frac{3y}{9}

User 1: \mathbf{x} = \mathbf{3}: \langle 33\%\text{CPU}, 66\%\text{GB} \rangle

User 2: \mathbf{y} = \mathbf{2}: \langle 66\%\text{CPU}, 16\%\text{GB} \rangle
```

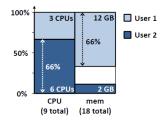

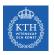

## YARN

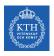

#### YARN Architecture

- ► Resource Manager (RM)
- ► Application Master (AM)
- ► Node Manager (NM)

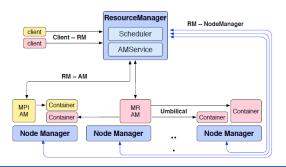

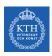

### YARN Architecture - Resource Manager (1/2)

- One per cluster
  - Central: global view
- ▶ Job requests are submitted to RM.
  - To start a job, RM finds a container to spawn AM.
- ► Container: logical bundle of resources (CPU/memory)

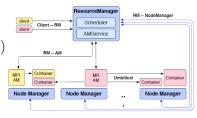

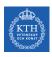

## YARN Architecture - Resource Manager (2/2)

- Only handles an overall resource profile for each job.
  - Local optimization is up to the job.
- Preemption
  - Request resources back from an job.
  - Checkpoint jobs

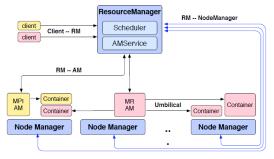

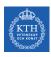

#### YARN Architecture - Application Manager

- ► The head of a job.
- Runs as a container.
- ▶ Request resources from RM (num. of containers/resource per container/locality ...)

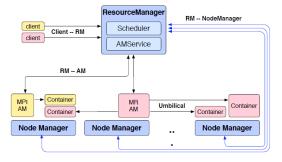

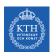

#### YARN Architecture - Node Manager (1/2)

- ► The worker daemon.
- ▶ Registers with RM.
- One per node.
- ▶ Report resources to RM: memory, CPU, ...

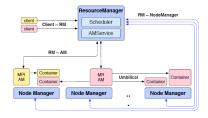

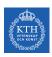

## YARN Architecture - Node Manager (2/2)

- ► Configure the environment for task execution.
- Garbage collection.
- Auxiliary services.
  - A process may produce data that persist beyond the life of the container.
  - Output intermediate data between map and reduce tasks.

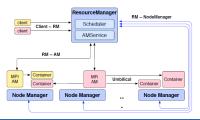

- ► Containers are described by a Container Launch Context (CLC).
  - The command necessary to create the process, environment variables, security tokens, etc.

- ► Containers are described by a Container Launch Context (CLC).
  - The command necessary to create the process, environment variables, security tokens, etc.
- ▶ Submitting the job: passing a CLC for the AM to the RM.

- ► Containers are described by a Container Launch Context (CLC).
  - The command necessary to create the process, environment variables, security tokens, etc.
- ▶ Submitting the job: passing a CLC for the AM to the RM.
- ▶ When RM starts the AM, it should register with the RM.

- ► Containers are described by a Container Launch Context (CLC).
  - The command necessary to create the process, environment variables, security tokens, etc.
- ▶ Submitting the job: passing a CLC for the AM to the RM.
- ▶ When RM starts the AM, it should register with the RM.
- Once the RM allocates a container, AM can construct a CLC to launch the container on the corresponding NM.

- ► Containers are described by a Container Launch Context (CLC).
  - The command necessary to create the process, environment variables, security tokens, etc.
- ▶ Submitting the job: passing a CLC for the AM to the RM.
- ▶ When RM starts the AM, it should register with the RM.
- Once the RM allocates a container, AM can construct a CLC to launch the container on the corresponding NM.
- ▶ Once the AM is done with its work, it should unregister from the RM and exit cleanly.

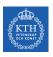

## Submitting a Job (1/9)

► A client submits a job.

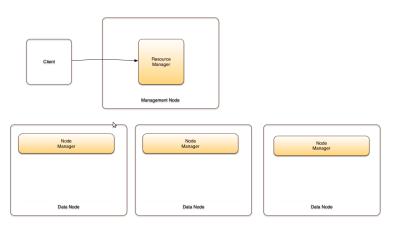

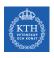

## Submitting a Job (2/9)

► The RM provides an Application Id.

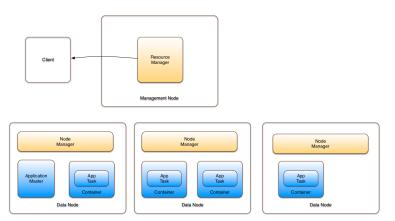

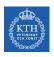

## Submitting a Job (3/9)

► The client provides a CLC (queue, resource requirements, files, security token, etc.)

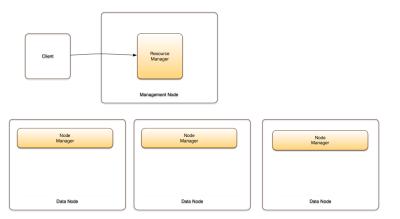

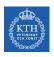

## Submitting a Job (4/9)

► The RM asks a NM to launch an AM.

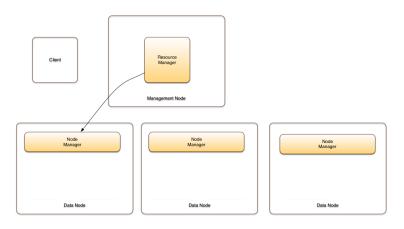

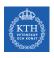

### Submitting a Job (5/9)

► The selected NM launches an AM.

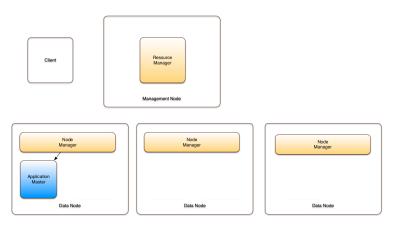

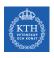

### Submitting a Job (6/9)

► The AM registers with the RM.

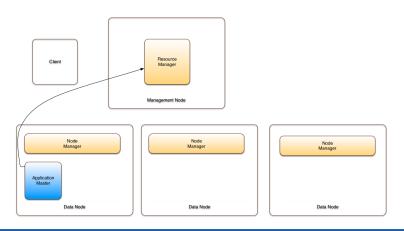

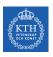

### Submitting a Job (7/9)

▶ The RM shares resource capabilities with the AM.

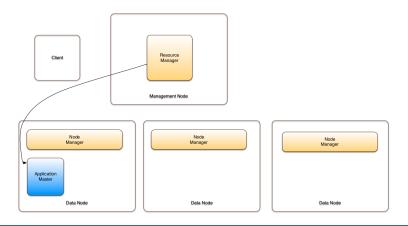

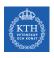

### Submitting a Job (8/9)

► The AM requests containers.

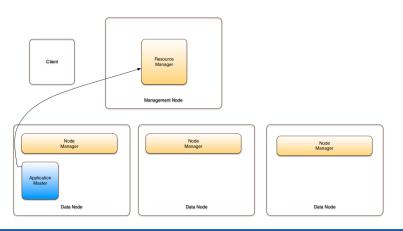

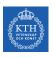

### Submitting a Job (9/9)

▶ The RM assigns containers based on policies and available resources.

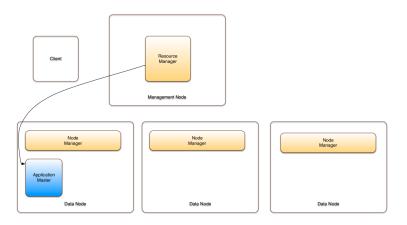

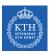

### Borg

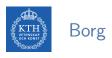

► Cluster management system at Google.

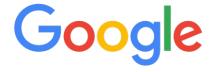

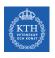

▶ Cell: a set of machines managed by Borg as one unit.

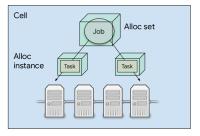

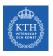

- ▶ Cell: a set of machines managed by Borg as one unit.
- ▶ Job: users submit work in the form of jobs.

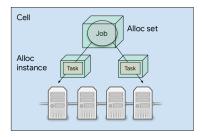

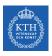

- ▶ Cell: a set of machines managed by Borg as one unit.
- ▶ Job: users submit work in the form of jobs.
- ► Task: each job contains one or more tasks.

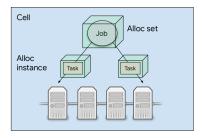

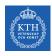

- ► Cell: a set of machines managed by Borg as one unit.
- ▶ Job: users submit work in the form of jobs.
- ► Task: each job contains one or more tasks.
- ► Alloc: reserved set of resources and a job can run in an alloc set.

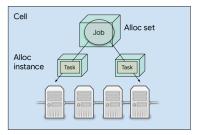

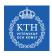

- ▶ Cell: a set of machines managed by Borg as one unit.
- ▶ Job: users submit work in the form of jobs.
- ► Task: each job contains one or more tasks.
- ► Alloc: reserved set of resources and a job can run in an alloc set.
- ► Alloc instance: making each of its tasks run in an alloc instance.

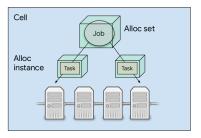

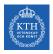

- ▶ BorgMaster
  - The central brain of the system
  - Holds the cluster state
  - Replicated for reliability (using paxos)
  - Scheduling: where to place tasks?

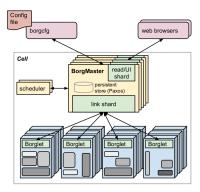

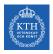

- BorgMaster
  - The central brain of the system
  - Holds the cluster state
  - Replicated for reliability (using paxos)
  - Scheduling: where to place tasks?
- ► Borglet
  - Manage and monitor tasks and resource
  - Borgmaster polls Borglet every few seconds

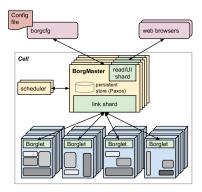

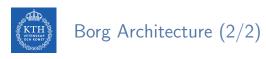

1. Compile the program and stick it in the cloud

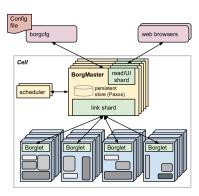

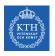

- 1. Compile the program and stick it in the cloud
- 2. Pass configuration to command line (borgcfg)

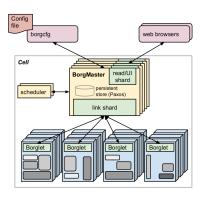

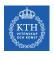

- 1. Compile the program and stick it in the cloud
- 2. Pass configuration to command line (borgcfg)
- 3. Send an RPC to BorgMaster

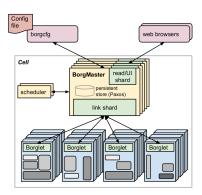

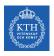

- 1. Compile the program and stick it in the cloud
- 2. Pass configuration to command line (borgcfg)
- 3. Send an RPC to BorgMaster
- 4. BorgMaster writes to persistent store and tasks added to pending queue

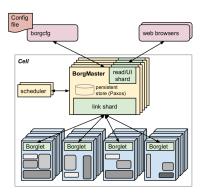

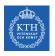

- 1. Compile the program and stick it in the cloud
- 2. Pass configuration to command line (borgcfg)
- 3. Send an RPC to BorgMaster
- 4. BorgMaster writes to persistent store and tasks added to pending queue
- 5. Scheduler asynchronous scan

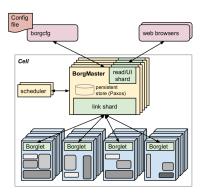

► Feasibility checking: find machines for a given job

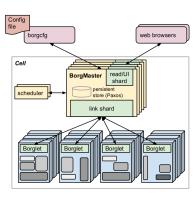

- ► Feasibility checking: find machines for a given job
- ► Scoring: pick one machines

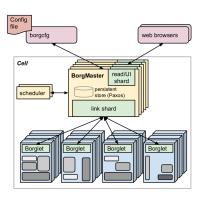

- ► Feasibility checking: find machines for a given job
- ► Scoring: pick one machines
- ► User prefs and built-in criteria

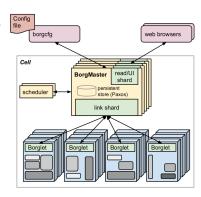

- ► Feasibility checking: find machines for a given job
- ► Scoring: pick one machines
- ▶ User prefs and built-in criteria
  - Minimize the number and priority of the preempted tasks

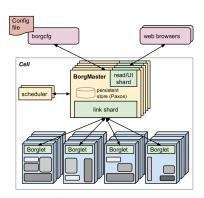

- ► Feasibility checking: find machines for a given job
- ► Scoring: pick one machines
- User prefs and built-in criteria
  - Minimize the number and priority of the preempted tasks
  - Picking machines that already have a copy of the task's packages

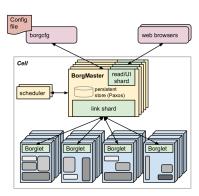

- ► Feasibility checking: find machines for a given job
- ► Scoring: pick one machines
- User prefs and built-in criteria
  - Minimize the number and priority of the preempted tasks
  - Picking machines that already have a copy of the task's packages
  - Spreading tasks across power and failure domains

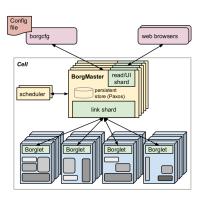

- ► Feasibility checking: find machines for a given job
- Scoring: pick one machines
- User prefs and built-in criteria
  - Minimize the number and priority of the preempted tasks
  - Picking machines that already have a copy of the task's packages
  - Spreading tasks across power and failure domains
  - · Packing by mixing high and low priority tasks

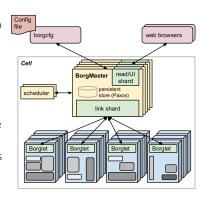

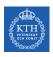

▶ Monolithic schedulers: use a single, centralized scheduling algorithm for all jobs.

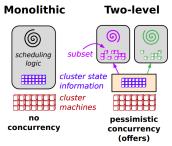

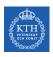

- ▶ Monolithic schedulers: use a single, centralized scheduling algorithm for all jobs.
  - Borg

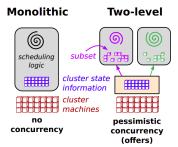

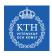

- ▶ Monolithic schedulers: use a single, centralized scheduling algorithm for all jobs.
  - Borg
- ▶ Two-level schedulers: separate concerns of resource allocation and task placement.

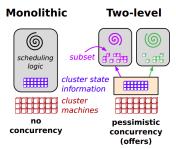

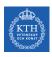

- ▶ Monolithic schedulers: use a single, centralized scheduling algorithm for all jobs.
  - Borg
- Two-level schedulers: separate concerns of resource allocation and task placement.
  - An active resource manager offers compute resources to multiple parallel, independent scheduler frameworks.

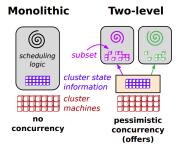

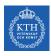

- ▶ Monolithic schedulers: use a single, centralized scheduling algorithm for all jobs.
  - Borg
- Two-level schedulers: separate concerns of resource allocation and task placement.
  - An active resource manager offers compute resources to multiple parallel, independent scheduler frameworks.
  - Mesos and Yarn

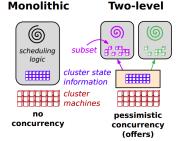

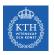

### Docker and Kubernetes

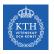

#### Application Deployment

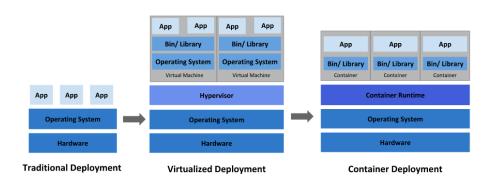

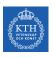

### Traditional Deployment Era

▶ Running applications on physical servers.

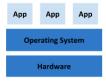

**Traditional Deployment** 

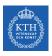

### Traditional Deployment Era

- ▶ Running applications on physical servers.
- ▶ No resource boundaries for applications in a physical server

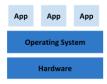

**Traditional Deployment** 

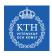

#### Traditional Deployment Era

- Running applications on physical servers.
- ▶ No resource boundaries for applications in a physical server
- ▶ Resource allocation issues, e.g., one application would take up most of the resources, so the other applications would underperform.

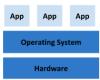

**Traditional Deployment** 

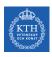

#### Traditional Deployment Era

- Running applications on physical servers.
- ▶ No resource boundaries for applications in a physical server
- ▶ Resource allocation issues, e.g., one application would take up most of the resources, so the other applications would underperform.
- ► Alternatively runnig each application on a different physical server: not scalable

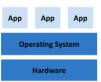

**Traditional Deployment** 

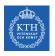

▶ Virtual Machines (VMs): a full machine running all the components, including its own operating system (OS), on top of the virtualized hardware.

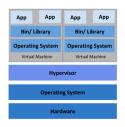

**Virtualized Deployment** 

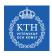

- ▶ Virtual Machines (VMs): a full machine running all the components, including its own operating system (OS), on top of the virtualized hardware.
- ▶ Virtualization allows to run multiple VMs on a single physical server's CPU.

| Арр              | Арр | Арр              | Арр |  |
|------------------|-----|------------------|-----|--|
| Bin/ Library     |     | Bin/ Library     |     |  |
| Operating System |     | Operating System |     |  |
| Virtual Machine  |     | Virtual Machine  |     |  |
| Hypervisor       |     |                  |     |  |
| Operating System |     |                  |     |  |
| Hardware         |     |                  |     |  |

**Virtualized Deployment** 

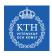

- ▶ Virtual Machines (VMs): a full machine running all the components, including its own operating system (OS), on top of the virtualized hardware.
- ▶ Virtualization allows to run multiple VMs on a single physical server's CPU.
  - Allows applications to be isolated between VMs.

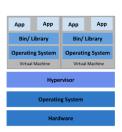

**Virtualized Deployment** 

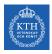

- ▶ Virtual Machines (VMs): a full machine running all the components, including its own operating system (OS), on top of the virtualized hardware.
- ▶ Virtualization allows to run multiple VMs on a single physical server's CPU.
  - Allows applications to be isolated between VMs.
  - Secure, as the information of one application cannot be freely accessed by another application.

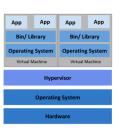

Virtualized Deployment

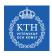

- ▶ Virtual Machines (VMs): a full machine running all the components, including its own operating system (OS), on top of the virtualized hardware.
- Virtualization allows to run multiple VMs on a single physical server's CPU.
  - Allows applications to be isolated between VMs.
  - Secure, as the information of one application cannot be freely accessed by another application.
  - Utilizes the resources of a physical server better.

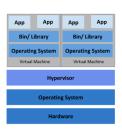

Virtualized Deployment

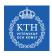

- ▶ Virtual Machines (VMs): a full machine running all the components, including its own operating system (OS), on top of the virtualized hardware.
- Virtualization allows to run multiple VMs on a single physical server's CPU.
  - Allows applications to be isolated between VMs.
  - Secure, as the information of one application cannot be freely accessed by another application.
  - Utilizes the resources of a physical server better.
  - Better scalability as applications can be added/updated easily.

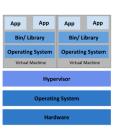

**Virtualized Deployment** 

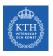

## Container Deployment Era

► Containers are similar to VMs, but they have relaxed isolation properties to share the OS among the applications.

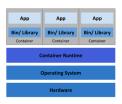

**Container Deployment** 

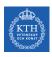

## Container Deployment Era

- Containers are similar to VMs, but they have relaxed isolation properties to share the OS among the applications.
- ► Similar to a VM, a container packages applications as images that contain everything needed to run them: code, runtime environment, libraries, and configuration.

| Арр               | Арр          | Арр          |  |  |  |
|-------------------|--------------|--------------|--|--|--|
| Bin/ Library      | Bin/ Library | Bin/ Library |  |  |  |
| Container         | Container    | Container    |  |  |  |
| Container Runtime |              |              |  |  |  |
| Operating System  |              |              |  |  |  |
|                   | Hardware     |              |  |  |  |

**Container Deployment** 

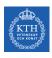

## Container Deployment Era

- Containers are similar to VMs, but they have relaxed isolation properties to share the OS among the applications.
- ► Similar to a VM, a container packages applications as images that contain everything needed to run them: code, runtime environment, libraries, and configuration.
- ► As they are decoupled from the underlying infrastructure, they are portable across clouds and OS distributions.

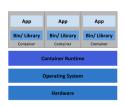

**Container Deployment** 

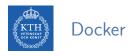

► Docker is a virtualization software.

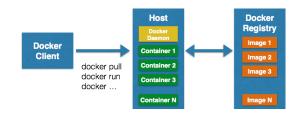

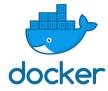

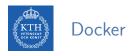

- ► Docker is a virtualization software.
- ▶ It is a client-server application.

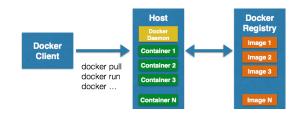

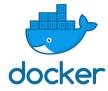

- Docker is a virtualization software.
- ▶ It is a client-server application.
- ▶ A docker image is a template, and a container is a copy of that template.

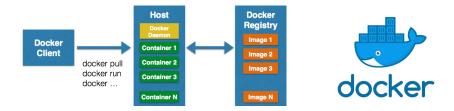

▶ Docker images: the blueprints of our application that form the basis of containers.

- ▶ Docker images: the blueprints of our application that form the basis of containers.
- ▶ Docker containers: they are created from images and run the actual application.
  - We can have multiple containers (copies) of the same image.

- ▶ Docker images: the blueprints of our application that form the basis of containers.
- ▶ Docker containers: they are created from images and run the actual application.
  - We can have multiple containers (copies) of the same image.
- ▶ Docker daemon: it represents the server.

- ▶ Docker images: the blueprints of our application that form the basis of containers.
- ▶ Docker containers: they are created from images and run the actual application.
  - We can have multiple containers (copies) of the same image.
- ▶ Docker daemon: it represents the server.
- ▶ Docker client: the command line tool that allows the user to interact with the daemon.

- Docker images: the blueprints of our application that form the basis of containers.
- ▶ Docker containers: they are created from images and run the actual application.
  - We can have multiple containers (copies) of the same image.
- ▶ Docker daemon: it represents the server.
- ▶ Docker client: the command line tool that allows the user to interact with the daemon.
- ▶ Docker registries: Docker stores the images in registries (public and private).
  - Docker hub: A public registry of Docker images.

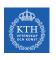

# get the docker information
docker info

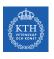

```
# get the docker information
docker info
```

# download an image
docker pull

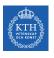

```
# get the docker information
docker info
```

```
# download an image
docker pull
```

```
# run an image as a container
docker run -i -t image_name /bin/bash
```

```
# get the docker information
docker info
```

```
# download an image
docker pull
```

```
# run an image as a container
docker run -i -t image_name /bin/bash
```

```
# start and stop a container
docker start container_name
docker stop container_name
```

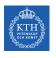

# list all running containers
docker ps

```
\hbox{\it\# list all running containers} \\ \hbox{\it docker ps}
```

```
# get the container information
docker stats
```

```
# list all running containers
docker ps

# get the container information
docker stats

# list the downloaded images
docker images
```

# Container Challenges

► Container scalability is an operational challenge.

- ► Container scalability is an operational challenge.
- ▶ If we have 10 containers and four applications, it is not difficult to manage the deployment and maintenance of the containers.

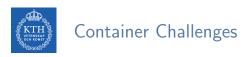

- ► Container scalability is an operational challenge.
- ▶ If we have 10 containers and four applications, it is not difficult to manage the deployment and maintenance of the containers.
- ▶ But, what if we have 1000 containers and 400 services?

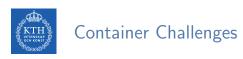

- ► Container scalability is an operational challenge.
- ▶ If we have 10 containers and four applications, it is not difficult to manage the deployment and maintenance of the containers.
- ▶ But, what if we have 1000 containers and 400 services?
- ► Container orchestration can help to manage the lifecycles of containers, especially in large and dynamic environments.

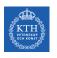

▶ Provisioning and deployment of containers.

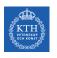

- ▶ Provisioning and deployment of containers.
- ► Redundancy and availability of containers.

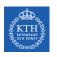

- ▶ Provisioning and deployment of containers.
- Redundancy and availability of containers.
- Scaling up or removing containers to spread application load evenly across host infrastructure

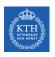

- ▶ Provisioning and deployment of containers.
- Redundancy and availability of containers.
- Scaling up or removing containers to spread application load evenly across host infrastructure
- ► Movement of containers from one host to another, if there is a shortage of resources in a host, or if a host dies

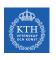

► Allocation of resources between containers.

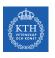

- ► Allocation of resources between containers.
- ▶ Load balancing of service discovery between containers.

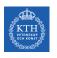

### Container Orchestration Tasks (2/2)

- ► Allocation of resources between containers.
- ► Load balancing of service discovery between containers.
- ► Health monitoring of containers and hosts

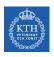

## Container Orchestration Tasks (2/2)

- ▶ Allocation of resources between containers.
- ► Load balancing of service discovery between containers.
- ► Health monitoring of containers and hosts
- ► Configuration of an application in relation to the containers running it.

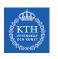

► Typically describe the configuration of your application in a YAML or JSON file.

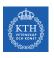

- ► Typically describe the configuration of your application in a YAML or JSON file.
- ▶ Using these configurations files you tell the orchestration tool:

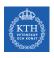

- ► Typically describe the configuration of your application in a YAML or JSON file.
- ▶ Using these configurations files you tell the orchestration tool:
  - Where to gather container images (e.g., from Docker Hub).

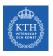

- ► Typically describe the configuration of your application in a YAML or JSON file.
- ▶ Using these configurations files you tell the orchestration tool:
  - Where to gather container images (e.g., from Docker Hub).
  - How to establish networking between containers.

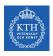

- ► Typically describe the configuration of your application in a YAML or JSON file.
- ▶ Using these configurations files you tell the orchestration tool:
  - Where to gather container images (e.g., from Docker Hub).
  - How to establish networking between containers.
  - How to mount storage volumes.

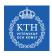

- ► Typically describe the configuration of your application in a YAML or JSON file.
- Using these configurations files you tell the orchestration tool:
  - Where to gather container images (e.g., from Docker Hub).
  - How to establish networking between containers.
  - How to mount storage volumes.
  - Where to store logs for that container.

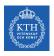

- ► Typically describe the configuration of your application in a YAML or JSON file.
- Using these configurations files you tell the orchestration tool:
  - Where to gather container images (e.g., from Docker Hub).
  - How to establish networking between containers.
  - How to mount storage volumes.
  - Where to store logs for that container.
- Container orchestration tools: Kubernetes (based on Borg), Marathon (runs on Mesos)
   kubernetes

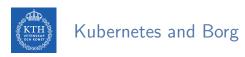

► Kubernetes is the Google open source project loosely inspired by Borg.

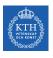

### Kubernetes and Borg

- ► Kubernetes is the Google open source project loosely inspired by Borg.
- Directly derived
  - $\bullet \; \mathsf{Borglet} \to \mathsf{Kubelet}$
  - alloc  $\rightarrow$  pod
  - $\bullet \ \mathsf{Borg} \ \mathsf{containers} \to \mathsf{docker}$
  - Declarative specifications

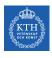

### Kubernetes and Borg

- ► Kubernetes is the Google open source project loosely inspired by Borg.
- Directly derived
  - $\bullet \; \mathsf{Borglet} \to \mathsf{Kubelet}$
  - alloc  $\rightarrow$  pod
  - $\bullet \ \mathsf{Borg} \ \mathsf{containers} \to \mathsf{docker}$
  - Declarative specifications
- ► Improved
  - Job ightarrow labels
  - Managed ports  $\rightarrow$  IP per pod
  - ullet Monolithic master o micro-services

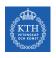

## Kubernetes Architecture (1/5)

► Cluster: a set of nodes with at least one master node and several worker nodes (minions).

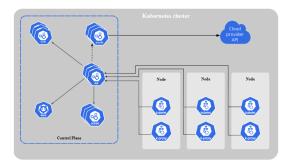

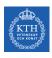

## Kubernetes Architecture (2/5)

- ► Kubernetes master: manages the scheduling and deployment of application instances across nodes.
- ▶ The full set of services the master node runs is known as the control plane.

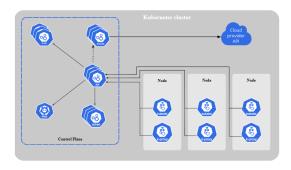

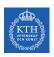

## Kubernetes Architecture (3/5)

► Kubelet: an agent process on each Kubernetes node that is responsible for managing the state of the node, e.g., starting, stopping, and maintaining application containers.

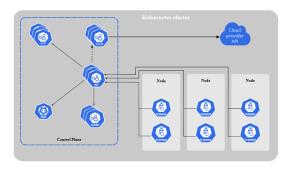

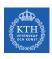

## Kubernetes Architecture (4/5)

- ▶ Pods: the basic scheduling unit that consists of one or more containers guaranteed to be co-located on the host machine and able to share resources.
- You describe the desired state of the containers in a pod through a YAML or JSON object called a PodSpec.

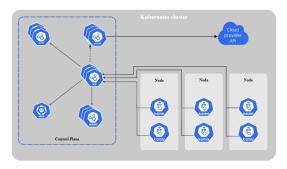

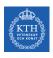

## Kubernetes Architecture (5/5)

- ▶ Deployments: a deployment is a YAML object that defines the pods and the number of container instances (replicas) for each pod.
- ► ReplicaSets: You define the number of replicas you want to have running in the cluster via a ReplicaSet.

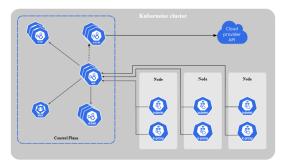

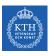

## Summary

# KTH Summary

- Mesos
  - Offered-based
  - · Max-Min fairness: DRF
- ► YARN
  - Request-based
  - RM, AM, NM
- ► Borg
  - Request-based
  - BorgMaster, Borglet
  - Kubernetes

# References

- ▶ B. Hindman et al., "Mesos: A Platform for Fine-Grained Resource Sharing in the Data Center", NSDI 2011
- ▶ V. Vavilapalli et al., "Apache hadoop yarn: Yet another resource negotiator", ACM Cloud Computing 2013
- ► A. Verma et al., "Large-scale cluster management at Google with Borg", EuroSys 2015

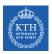

## Questions?

#### Acknowledgements

Some slides were derived from Ion Stoica and Ali Ghodsi slides (Berkeley University), Wei-Chiu Chuang slides (Purdue University), and Arnon Rotem-Gal-Oz (Amdocs).